Computer Time Manager (CTM) Crack Activation Key Free X64 [Updated] 2022

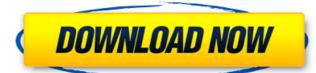

## Computer Time Manager (CTM) Crack + Incl Product Key [Updated]

Computer Time Manager (CTM) Cracked Accounts is a straightforward and easy to handle piece of software designed to assist you in restricting PC usage privileges, proving a handy tool for parents who wish to prevent children from spending their entire day playing games or watching movies. Clean and well-structured appearance The application is quite simple to understand, its main window functioning as an 'Administration' panel, where you can decide who and for how long can work on the PC. The interface of Computer Time Manager (CTM) is split into two tabs, namely 'Time Management' and 'Settings', where you can perform all the changes and adjustments with just a few mouse clicks. Thoroughly configure the time intervals permitted to each computer user The program will automatically allow you, as the administrator, unlimited time to the PC. Subsequently, you can start adding the users who should be targeted by the effects of Computer Time Manager (CTM), deciding if they too have administrator privileges. After inputting the usernames of the people who will be working on the PC, you can select each one and start configuring their allotted intervals. You can add as many 'Time Windows' as you like, defining the 'Start' and 'End' hours, the total amount of 'Allowed Time', as well as the specific days of the week (Monday through Sunday), making sure they do not overlap. However, in the case of special occasions, which you can indicate through a precise calendar date, you have the possibility of overriding the regular schedule, provided that you check the indicated box. The schedule can be custom made for each individual user, clicking the 'Apply' button every time you are done, then pressing 'OK' when complete, in order to enforce the settings. This way, when the permitted amount of time expires, the targeted users will be logged out automatically. Optionally, they can be warned of their remaining time a few minutes before, so they can save any work they might have done. A handy PC usage scheduler To conclude, Computer

## Computer Time Manager (CTM) Crack Torrent

Computer Time Manager (CTM) Full Crack is a powerful and easy-to-handle application created to make restricting computer usage easier and more convenient for parents, making it possible to monitor the time spent by children, as well as enabling you to set daily and weekly usage limits for each PC user. Installation: Download and install Computer Time Manager (CTM) Cracked Version Unzip CTM and run the file Use the default settings Disable automatic login and ensure only password protected software is launched Windows 10: Press Win + I Open the Settings app Click On Control Panel Click On System and Security Clear the checkbox for "Allow only password protected software to run" Open Computer Time Manager (CTM) from your Windows start menu Make some changes and then click OK Click on "Apply" How long after your repair has it taken you to get on your laptop again? I am a huge fan of repairing my laptop myself, it is one of the biggest advantages to using a well-known brand like a samsung and this is why I decided to buy a brand and model that I know that I will not have any problems with, instead of checking reviews, etc. The main thing I think are the differences between a brand and model. You just need a decent knowledge of your laptop, and if you pay for professional repair you will get an amazing service. It was over 2 months after the repair shop back in 2015, and the repair shop back in 2015, and the repair shop back in 2015, and the repair shop back in the repair shop back to this repair shop is well-known, I would like to check for myself if they truly are reputable. About 4 days later, the repair shop called me. They told me that the first time they did the repair, the fan was not fixed. So they had to replace the fan and the motherboard. So the repair shops asking them 09e8f5149f

## **Computer Time Manager (CTM) Free**

Are you one of those parents who are tired of looking after their kids and finding your PC being used up by the teenagers at home? If so, then Computer Time Manager (CTM) is a simple program which works by giving you a set of tools which you can use to control the computer usage of your kids. Computer Time Manager (CTM) Help: To access the Computer Time Manager (CTM) help menu, click on the help button at the bottom right of the main program window, then select the 'Help' sub-menu which will appear. There you will find all the help instructions which are available to explain how to use the program, the current set of features and all the options you can use to make the application operate even better for you. I have a really powerful PC but its easy to overheat and my home PC is pretty slow. This app however with the monitoring software fixed this problem and my PC run much much smoother and cooler. It's so easy to use and intuitive. I would highly recommend. A reliable way to monitor PC usage Monitoring PC usage is a useful tool for parents, especially in an area where there are no other parents around. Computer Time Manager (CTM) is a software that can assist you in this regard. In order to use this application, you will need to assign it a specific user name. It is the only one that is authorised to use the computer, you need to begin by dragging and dropping them into the appropriate list. The program or not. You can either choose to limit the users' access to a specific task or to set an overall time period during which they can work on the PC. You can add several schedules to the PC on any given day. Computer Time Manager (CTM) provides you with the option to restrict the use of the

What's New in the Computer Time Manager (CTM)?

## **System Requirements:**

Genre: Simulation Publisher: SEGA Developer: SEGA Corporation Release Date: 24/06/2012 ESRB Rated: E NA Availability: Retail Price: €64.99 Box Art: Editor's Notes: The original release and become available to buy for us here in Europe, and for us in North America. Not only that but for the

http://pantogo.org/wp-content/uploads/2022/06/Convert\_PPT\_for\_PowerPoint.pdf

https://unoticket.com/wp-content/uploads/2022/06/jamsern.pdf

https://networny-social.s3.amazonaws.com/upload/files/2022/06/tEwoJrTxHvojUxnf18Pq\_08\_b1738a80714b230f38f29d0b3287b8c7\_file.pdf

https://www.beaches-lakesides.com/wp-content/uploads/2022/06/Synonymizer Crack Activation Key Updated 2022.pdf

https://aurespectdesoi.be/wp-content/uploads/2022/06/margir.pdf https://gf-tunenoe.dk/wp-content/uploads/2022/06/DotNet4Checker.pdf

https://www.casadanihotel.com/wp-content/uploads/2022/06/pulkar.pdf

https://blankbookingagency.com/wp-content/uploads/2022/06/giovoss.pdf

https://escorts.com/advert/webdate-desktop-agent-crack-activation-code-with-keygen-3264bit/
https://emsalat.ru/wp-content/uploads/2022/06/Udpcast.pdf
https://rathskellers.com/wp-content/uploads/2022/06/UuGetIcon\_Crack\_.pdf
https://ipayif.com/upload/files/2022/06/FsCQHw1MBxTkX5h1Cfau\_08\_b1738a80714b230f38f29d0b3287b8c7\_file.pdf

https://affittaora.it/wp-content/uploads/2022/06/heawill.pdf https://inobee.com/upload/files/2022/06/e6YeTc8TfliuEDaMrmsi 08 b1738a80714b230f38f29d0b3287b8c7 file.pdf

https://in-loving-memory.online/goldencheetah-4-2-07-crack-incl-product-key-2022-latest/ https://www.pivatoporte.com/wp-content/uploads/2022/06/Viking\_Reminder.pdf

http://www.vxc.pl/wp-content/uploads/2022/06/alexwin.pdf https://louistomlinsonfrance.com/wp-content/uploads/2022/06/Portable\_Romeolight\_HTMLminify.pdf

http://www.cocinarconmilagros.com/wp-content/uploads/2022/06/DVD To MP4 PCWindows.pdf

http://www.brickandmortarmi.com/?p=13300